# Fundamentals of ProQuest and Internet Utilization

Shelia R. Lewis, Ph.D. Touro University International

#### Purpose

Learn how to use ProQuest

Provide basic guidance to conduct online research

Avoid plagiarism

# APA Style in Academic Articles

Suppose your Professor wants you to read the article cited below:

Limentani, Alexander E. (1999). The role of ethical principles in health care and the implications for ethical codes. *Journal of Medical Ethics*, *25*(5), 394-398. Retrieved on November 17, 2006 from ProQuest.

For some it looks a bit foreign, right? No worries, it's American Psychological Association (APA) style and let's briefly address the style before learning how to retrieve articles from ProQuest.

# Dissecting the Style

Limentani, Alexander E. (1999). The role of ethical principles in health care and the implications for ethical codes. *Journal of Medical Ethics, 25*(5), 394-399. Retrieved on November 17, 2006 from ProQuest

1. The section below shows the article's <u>author</u>, <u>year</u>, and <u>title</u>.

Limentani, Alexander E. (1999). The role of ethical principles in health care and the implications for ethical codes.

2. Next, both the <u>source</u> (journal) and <u>volume number</u> are in italics. The <u>issue</u> <u>number</u> is in parentheses. So, the translation is "Journal of Medical Ethics Volume 25, Issue Number 5.

Journal of Medical Ethics, 25(5),

3. Finally, <u>page numbers</u> are included regarding the specific article within the journal, and both <u>when</u> (date) and <u>where</u> (ProQuest) we retrieved the article.

394-399. Retrieved on November 17, 2006 from ProQuest

Let's move to the next slide and enter ProQuest through Coursenet.

After entering ProQuest through CourseNet, the screen below appears. For now, we will search for the article using the <u>basic search</u>. As you become more comfortable in the future, search for articles using the advanced, topics, and publications tabs.

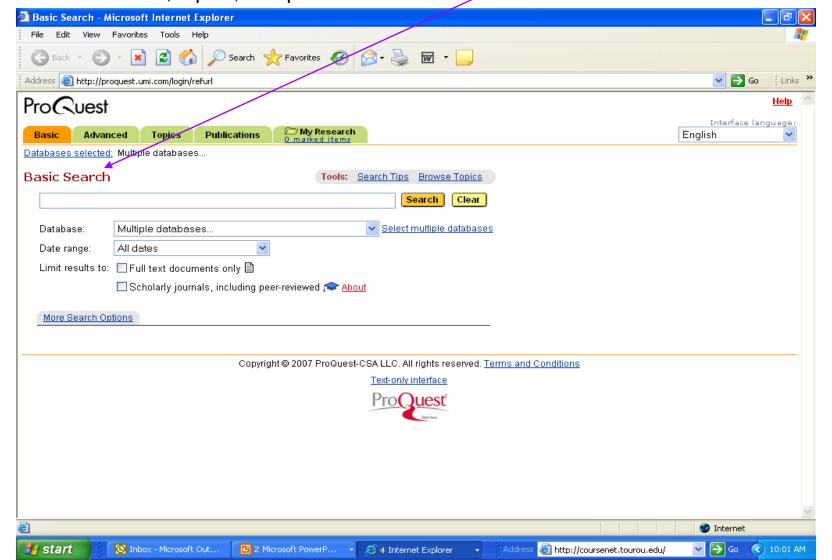

Here, the article's title is inserted in the basic search text box. In the "Limit results to" area, check "Full text documents only" and "Scholarly journals." Full text shows full articles, if they are available, and not just abstracts. Scholarly journals satisfies the condition of scholarly articles as your Professor may require. Next, click <u>Search</u>.

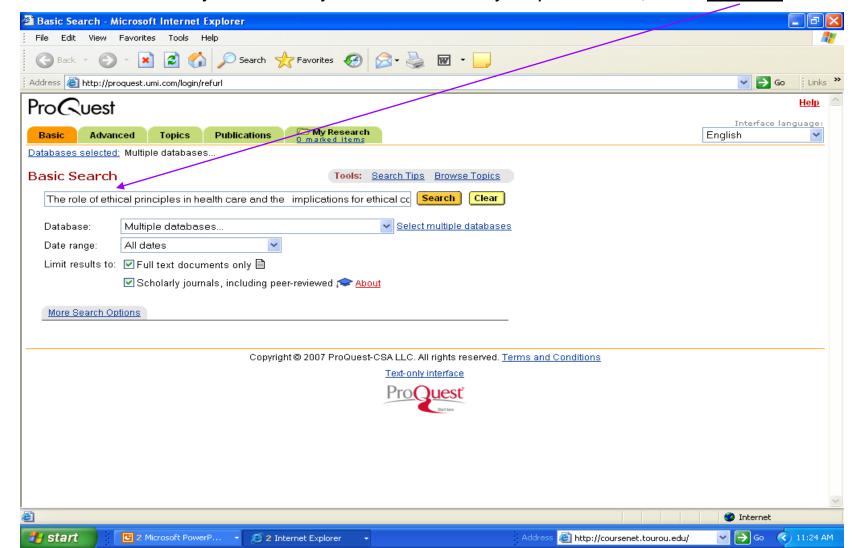

The screen below shows the results from the basic search. There are two results from our search. It's O.K. to use either article since the information is essentially the same in both. The next slide will briefly examine differences between <u>Full Text</u>, <u>Full Text – PDF</u>, and <u>Abstract</u>.

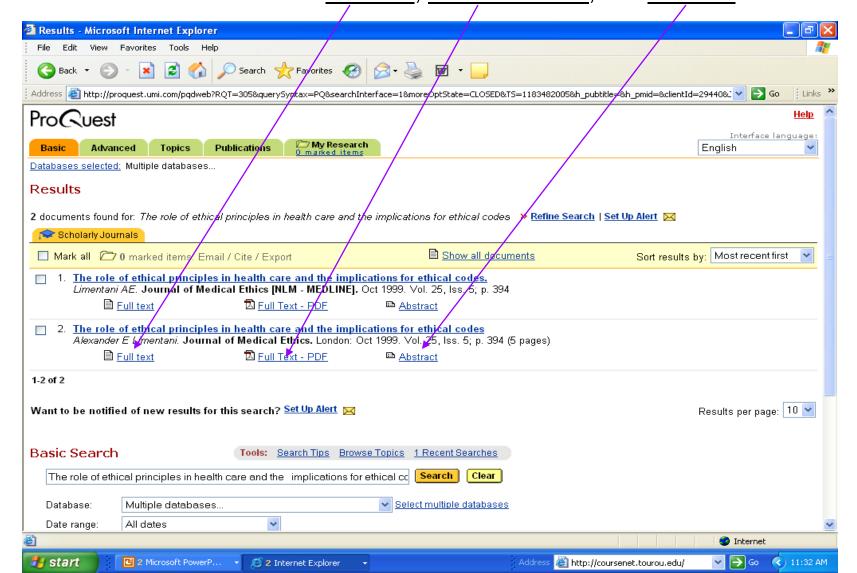

#### **Abstract**

Clicking on abstract provides the reader with a brief summary of what the article is about. This is quite useful during searches concerning a topic of choice, because it eliminates unnecessary reading of entire articles. Yes, an <u>abstract</u> can become a timely academic life saver.

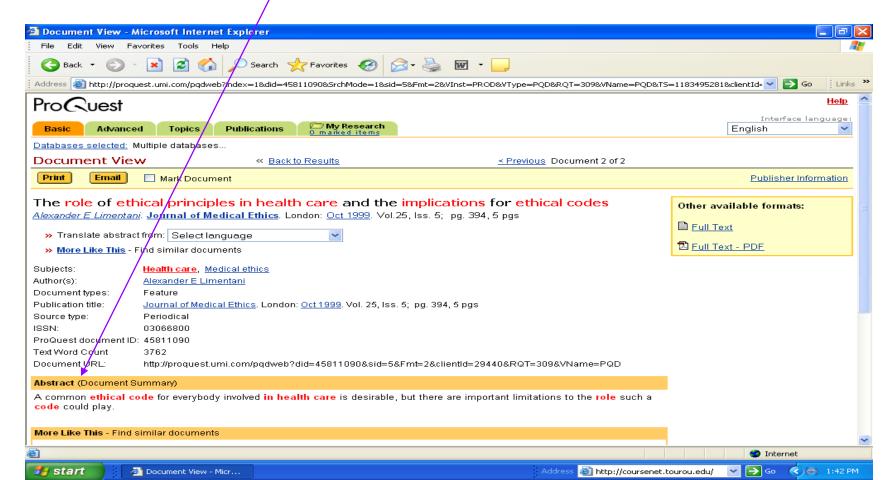

#### **Full Text**

Clicking on Full Text gives the entire article but it does not show the page numbers associated with the article. For example, if I wanted to know the page number with information on "Understanding the role of principles of medicine," full text does not provide that. However, some articles provide full text only and at least that's better than just an abstract.

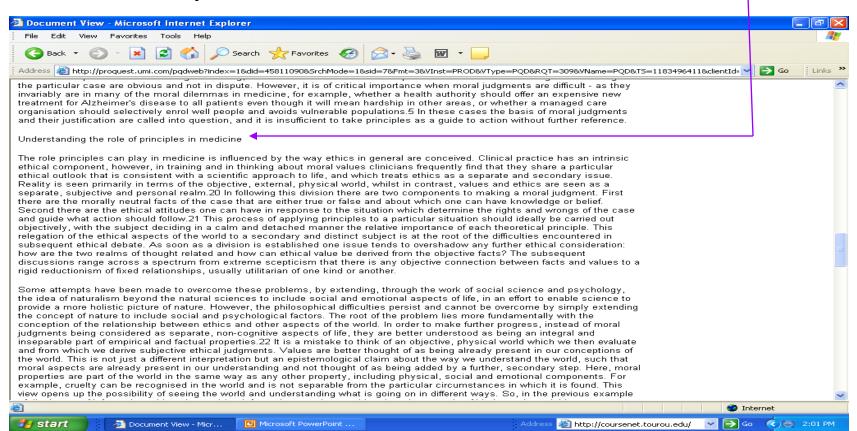

#### Full Text - PDF

Full Text – PDF is an electronic version of the article identical to the hard copy if you had it at hand. Notice "Understanding the role of principles in medicine" is on page 396. Full Text – PDF is ideal especially for outside reading assignments, and referencing <u>page numbers</u> when writing case assignments.

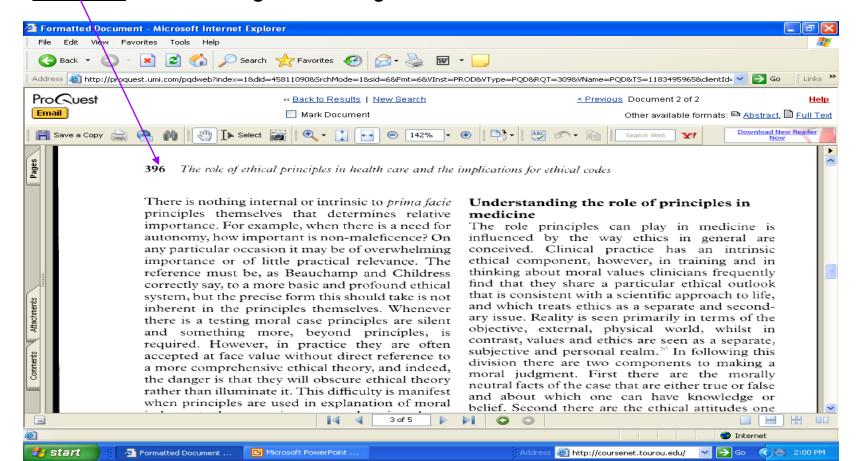

### Research Using the Internet

- Sometimes Professors require outside readings beyond those assigned within modules. (Yes, we realize students have PLENTY of time for outside reading. Am I right?)
- The Internet has 100s of search engines to assist such as Google, Google Scholar, MSN, Yahoo, etc.
- Consider the source when using the Internet
  - Is the source credible? (Nationally recognized journals versus chat room opinions)
  - Keep in mind that almost anything one can imagine may be found on the Internet

### Uniform Resource Locator (URL)

- What is URL (Earl)?
  - Contains useful information about websites and we use it all the time. Here's an example of an <u>URL</u>. Surprised? It gets easier!

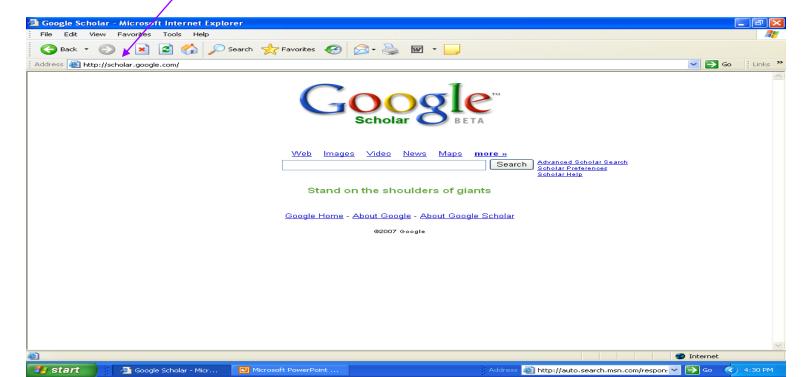

#### **URL** Importance

The URL is important because it tells the reader the **EXACT** location you retrieved the information. However, there is a structure to the URL. Let's examine the structure of the URL from the previous slide: http://scholar.google.com/

- <u>http</u>: The Internet protocol that sends information from the server to the computer
- ●scholar.google: 1st part of the domain name identifying Google Scholar as the host for the specific web page
- ocom: 2<sup>nd</sup> part of the domain known as the top level domain. This informs the user of the type of organization, i.e., commercial. Can you guess what .edu denotes? Right, educational institution!

Unfortunately, when conducting Internet research the domain name alone may not provide enough information for the reader to retrieve the source. So...next slide, please!

### Providing the Exact Source

- When we started this journey, our topic was ethical principles in health care.
  To refresh our memories the citation is below:
- Limentani, Alexander E. (1999). The role of ethical principles in health care and the implications for ethical codes. *Journal of Medical Ethics*, *25*(5), 394-399. Retrieved on November 17, 2006 from ProQuest
  - Fortunately, I discovered an article of interest in Google Scholar I plan to use to support arguments in my case assignment. It is as follows:
- Davidoff, F. (2000). Changing the subject: Ethical Principles for everyone in health care. Annals of Internal Medicine, 133(5), 386-389. Retrieved June 30, 2007, from http://www.annals.org/cgi/reprint/133/5/386.pdf

Notice I structured the reference identical to the Professor's required reading, i.e., Limentani. Also, typing or pasting the <u>URL</u> in the address bar takes the reader to the article. Before going to the next slide to see how I retrieved the article, type the URL in the address bar and see if it works for you. Hint: May need to open ProQuest in a separate window. Also, URL must be identical, i.e., no spelling errors, extra spaces, etc.

1. Keep it simple when searching the Internet

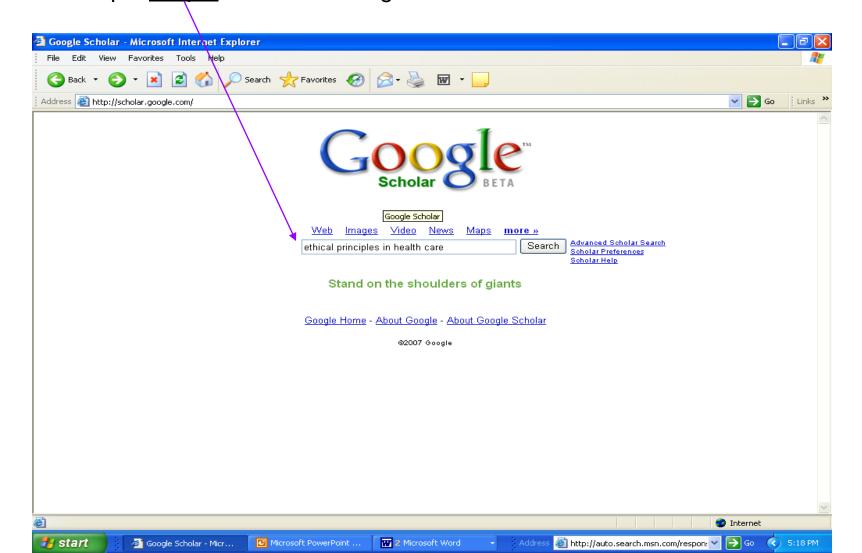

2. Pick a reference <u>relevant</u> to the topic

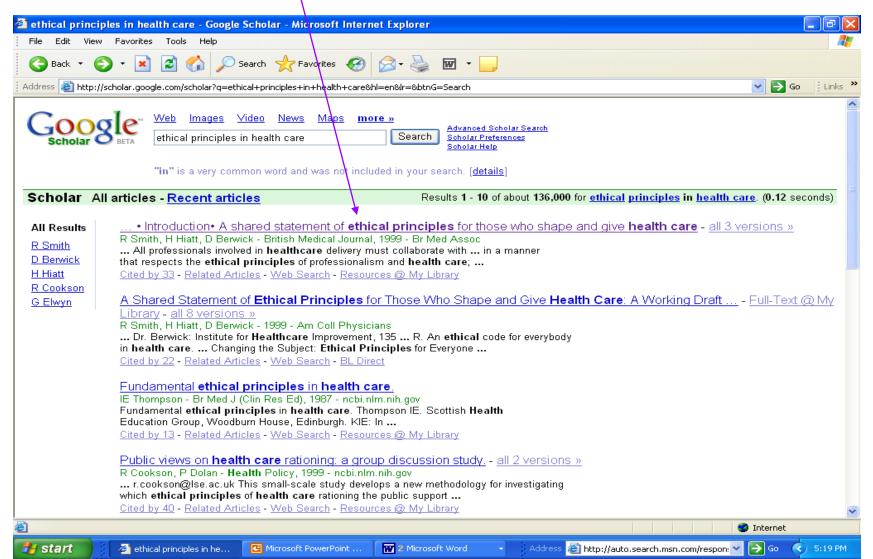

3. Search the page to find a full <u>text/PDF</u> article. Hint: If provided, read the abstract (saves time remember?)

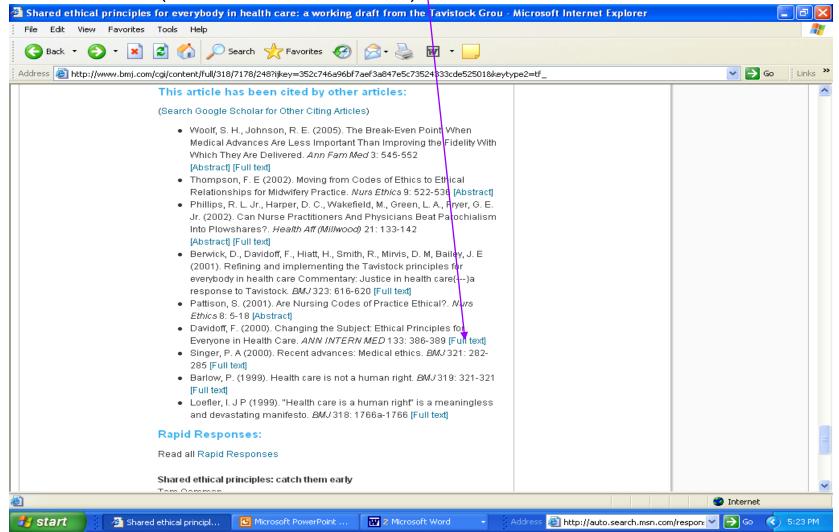

4. Could have stopped here with this <u>URL</u>, but I saw a <u>PDF</u> opportunity.

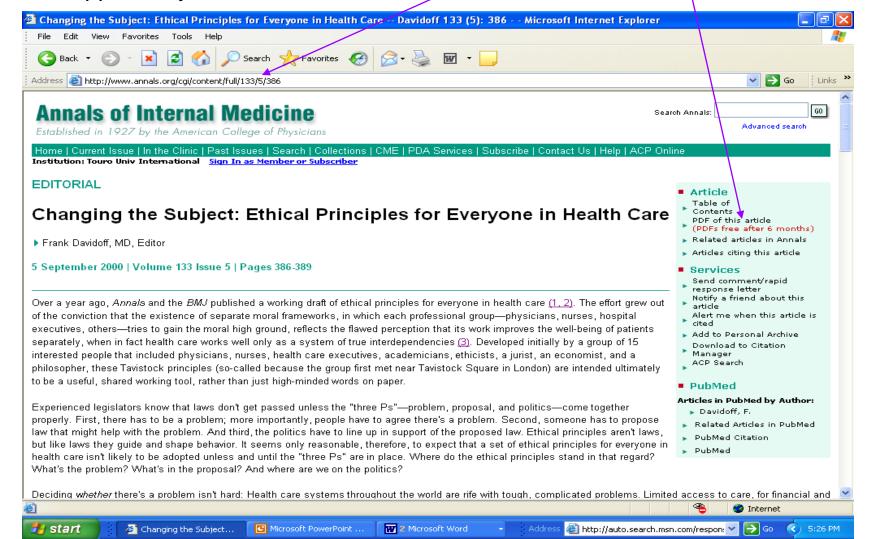

#### ...And we are there!

5. The Volume and issue numbers are on the bottom of the pages. (Since you are tracking with me I'm sure you noticed that). Notice the <u>URL</u> in the address bar takes the reader directly to the cited source.

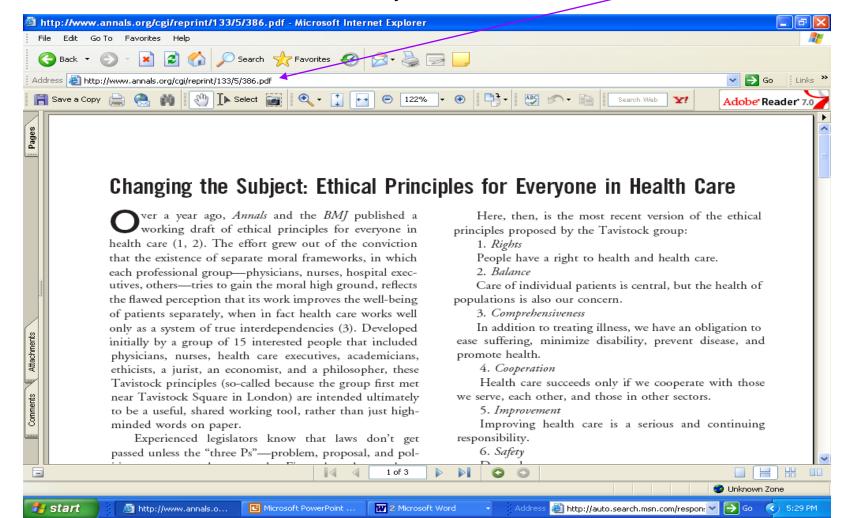

# Retrieving Through ProQuest

1. Again, we keep our basic search simple.

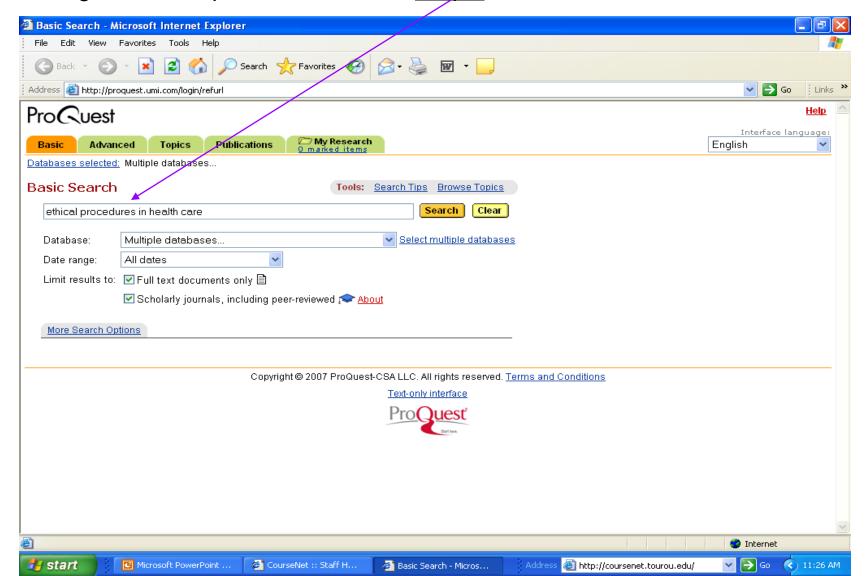

# Retrieving Through ProQuest

2. A lot of <u>choices</u> from this search. Reading abstracts will pay off big time here!

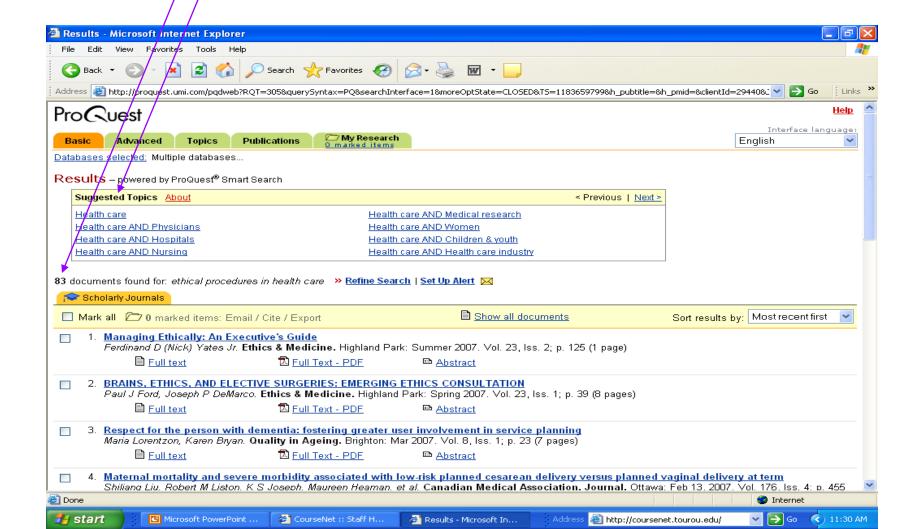

# Things to consider

- For ProQuest and Ebscohost (or any fee required Academic Database) the writer need only cite retrieved from information or domain, i.e., <a href="https://www.proquest.com">www.proquest.com</a>
- ALWAYS check the link in the references section of your paper to make sure the links work
- A link will not work if it is not identical to the link you copied (Pasting links to your document will help avoid this problem).

I know this seems like a lot of work but it's necessary to avoid the "P" word—PLAGIARISM.

### What is plagiarism?

#### A. Webster (<u>www.webster.com</u>) defines plagiarize as:

- To steal and pass off (the ideas or words of another) as one's own: use (another's production) without crediting the source (transitive verb)
- To commit literary theft: present as new and original an idea or product derived from an existing source (intransitive verb)

#### B. According to the MLA Handbook (Gibaldi, 2003) there are several forms of plagiarism:

- Obtain and submit as your own a paper written by someone else
- Repeating or paraphrasing wording
- Taking a particularly apt phrase
- Paraphrasing an argument or presenting a line of thinking

#### Forms of plagiarism

- Obtain and submit as your own a paper written by someone else
  - The most blatant form of plagiarism
  - Don't even think about this one!

#### Forms of plagiarism

#### Repeating or paraphrasing wording

Suppose in our case assignment we cited a passage from Limentani's article on page 396, under the topic "Understanding the role of principles in medicine." (If you don't remember that reference see slide number three).

#### <u>PLAGIARISM</u>

The role principles can play in medicine is influenced by the way ethics in general are conceived.

#### SUGGESTION TO AVOID PLAGIARISM

As the article's author suggests, "the role principles can play in medicine is influenced by the way ethics in general are conceived" (Limentani, 1999, p. 396).

# Forms of plagiarism?

#### Taking a particularly apt phrase

Perhaps, the author coined a phrase you particularly like such as "the idea of naturalism" as cited in the second paragraph on page 396 under the heading "Understanding the role..."

#### **PLAGIARISM**

The "idea of naturalism" in and of itself does not solve the problems of ethics in health care.

#### SUGGESTION TO AVOID PLAGIARISM

The "idea of naturalism" (Limentani, 1999, p. 396) in and of itself does not solve the problems of ethics in health care.

# Forms of plagiarism?

#### Paraphrasing an argument or presenting a line of thinking

Using the same paragraph from the previous slide, i.e. p. 396, perhaps the author's entire argument supports your line of thinking.

#### **PLAGIARISM**

However, the philosophical difficulties persist and cannot be overcome by simply extending the concept of nature to include social and psychological factors.

#### SUGGESTION TO AVOID PLAGIARISM

According to Limentani (1999), the philosophical difficulties persist and cannot be overcome by simply extending the concept of nature to include social and psychological factors (p. 396).

# Summing up plagiarism?

- Plagiarizing according to the MLA handbook (Gibaldi, 2003)
- You have plagiarized if:
  - you took notes that did not distinguish summary/paraphrase from quotation and then presented wording from the notes as if it were all your own
  - While browsing the web, you copied text and pasted it into your paper without quotation marks or without citing the source
  - You presented facts without saying where you found them
  - You took someone else's unique or particularly apt phrase without acknowledgment
  - You paraphrased someone else's argument or presented someone else's line of thought without acknowledgement
  - You brought or otherwise acquired a research paper and handed in part or all of it as your own

### Avoiding plagiarism

- Avoiding plagiarism according to the MLA handbook (Gibaldi, 2003)
- You can avoid plagiarizing by:
  - Making a list of writers and viewpoints you discovered in your research and double checking the presentation material in your paper
  - Keeping the following categories distinct in your notes: (a) your ideas, (b) your summaries of others' materials, and (c) exact wording you copy
  - Identifying the sources of all borrowed material—exact wording, paraphrases, ideas, arguments, and facts
  - Checking with your Professor when you are uncertain about your use of sources.
- O.K., now that we're clear on the fundamentals of ProQuest access, Internet use, and plagiarism, let me provide just a few tips to make your TUI journey even more enjoyable. Next slide please!

### Tips

- References page (bibliography) must include references cited within the essay (case assignment)
- If required to use APA style, it's a good idea to read the APA manual regarding use of quotations, references etc.
- Ask the Professor about formatting concerns and review TUI's writing style on the course CD
- Have fun and enjoy your TUI experience!

#### References

American Psychological Association. (2001). *Publication Manual of*the American Psychological Association (5th ed.). Washington,

D.C: Author

Gibaldi, J. (2003). *MLA Handbook for Writers of Research Papers*, (6th ed., pp. 69-75). New York, NY: Modern Language

Association of America.